# **Anwendung von Berechnungssoftware für Maschinenelemente am Beispiel einer Getriebewelle**

Gieleßen, H.

Berechnungssoftware für die verschiedensten Maschinenelemente wird seit einigen Jahren verstärkt von zahlreichen Anbietern auf dem Markt angeboten. Das IMW verfügt über ein selbst erstelltes Softwarepaket für die Berechnung von derzeit 11 Maschinenelementgruppen. Die Programme wurden im Wesentlichen von Studenten des Maschinenbaus im Rahmen von Studien- und Diplomarbeiten erstellt und werden auch in größerem Umfang in der Lehre eingesetzt.

Zur Demonstration der Arbeitsweise eines der Programme wurde als beispielhaftes Maschinenelement eine Getriebewelle aus Ck45 ausgewählt, für die ein Tragfähigkeitsnachweis zu erbringen ist.

## **1. Hintergrund**

Studenten des Maschinenbaus nehmen vom.2. - 4. Semester des Grundstudiums an betreuten konstruktiven Übungen teil. Im Rahmen dieser Übungen sind verschiedene Bauteile / Baugruppen funktions- und fertigungsgerecht zu entwerfen. Der Umfang der Aufgaben reicht von einfachen Guß- oder Schweißteilen bis hin zu einer kompletten Getriebekonstruktion. Im Rahmen der konstruktiven Lösungsfindung hat der Student insbesondere an hand von Tragfähigkeitsnachweisen die Haltbarkeit seiner Konstruktion zu überprüfen.

Der zumeist iterativ ablaufende Prozeß von geometrischer Vorauslegung und Festigkeitsnachweis bedingt einen erheblichen Rechenaufwand. Um den Studenten einen Teil der ständig wiederkehrenden Rechenabläufe abzunehmen, wurden am IMW Berechnungsprogramme für die gängigsten Maschinenelemente realisiert. Besonderer Wert wurde hierbei auf eine Benutzerführung gelegt, die den Studenten in sinnvoller Weise sequentiell durch den Berechnungsablauf führt. Dadurch daß, anders als bei menugesteuerten Programmen, die Benutzereingaben immer nur für den gerade aktuellen Berechnungsschritt angefordert werden, bleibt der Rechnungsgang durchschaubar. Bei komplexeren Berechnungsabläufen, etwa bei der Auslegung von Verzahnungen wird in Vorauslegung und Nachrechnung getrennt. Gerade für den Einsatz der Programme in der Ausbildung besteht schon aus didaktischen Gründen die Notwendigkeit in dieser Weise zu verfahren.

Alle Programme sind so eingerichtet, daß auf einfache Weise Variantenberechnungen möglich sind. Hierzu sind nach erfolgtem Rechenlauf Änderungen der Eingabewerte möglich. Werden als Resultat einer Berechnung Grenzwerte (z.B. Unterschnittgrenze bei Verzahnungen, Festigkeitsgrenzwerte) überschritten, werden dem Benutzer Hinweise zur Änderung seiner Eingaben gegeben, wo dies sinnvoll und aus dem Kontext heraus möglich ist.

Der Student braucht zur Anwendung der Programme über keinerlei Rechnerkenntnisse zu verfügen, sondern kann sich vollständig darauf konzentrieren, sein maschinenbauerisches Wissen in den Auslegungsprozeß einzubringen.

## **2. Implementation**

Die Berechnungsprogramme sind derzeit auf der PRIME des IMW realisiert. Die Kommunikation mit dem Anwender läuft über einfache Textterminals. Entsprechend sind in der Benutzerführung keine grafischen Elemente vorhanden. Die Programmsteuerung wie Verzweigungen im Berechnungsgang oder die Anwahl von Optionen wird über die Eingabe von Ziffern oder Buchstaben realisiert. Die Quelltexte der Programme wurden in FORT-RAN 77 erstellt. Zur Zeit werden diese auf den SUN-Workstations des CIP-Pools neu kompiliert, da die PRIME demnächst ausgemustert wird. Einzelne Programmodule sind auch auf PC und Macintosh-Rechnern verfügbar.

## **3. Berechnungsgrundlagen**

Die Berechnungsverfahren orientieren sich im Wesentlichen an den Normen und Richtlinien von DIN und VDI. In Einzelfällen, wo diese Verfahren detailliertere Kenntnisse verlangen, als sie den Studenten in den Vorlesungen vermittelt werden können oder wenn das Datenmaterial nicht in der geforderten Detaillierung zur Verfügung steht, kann alternativ auf

ein vereinfachtes Verfahren zurückgegriffen werden. Dies ist etwa bei der Schraubenberechnung der Fall, wo neben der ausführlichen Berechnungsmethode nach VDI eine vereinfachte Methode gewählt werden kann, die sich an der im IMW gehaltenen Vorlesung des Faches Konstruktionselemente orientiert. Ähnliches gilt für die Auslegung von Verzahnungen, wobei i.A. nicht die Daten für eine Berechnung nach den in DIN 3990 angegebenen Methoden A und B zur Verfügung stehen, so daß auf Methode C ausgewichen wird. Derzeit sind Berechnungsmodule für folgende Maschinenelemente vorhanden:

- zylindrische und kegelige Schrumpfverbände
- Wälzlagerauswahlprogramm
- Radialgleitlager
- Wellenberechnung
- Auslegung einer Getriebestufe
- Tellerfedern ولأوا المألية والأمراق والأمريك والمتحدث والمستعدد المائلة وموهب وليسوى
- Zahnwellen
- Polygonwellen
- Druck- und Zugfedern
- Schraubenberechnung

#### **4. Das Wellenberechnungsprogramm**

Das Wellenberechnungsprogramm ermittelt unbekannte Lagerreaktionen, Beanspruchungsverläufe in verschiedenen Koordinatenebenen, Vergleichsspannungen und die Biegelinie. Dabei können auch mehrfach gelagerte Wellen, also statisch überbestimmte Probleme, gelöst werden. Es wird dabei ein analytisches Lösungsverfahren angewandt. Zunächst wird der Biegemomentenverlauf als Funktion der unbekannten Kräfte und Momente berechnet. Durch zweimaliges Integrieren wird die Biegelinie erhalten. Da sowohl die Biegelinie als auch die Krümmung der Welle an den Bereichsgrenzen (Kraft- oder Momenteneinleitungsstellen oder Durchmesseränderungen) stetig sein müssen, wird eine Zahl von Übergangsbedingungen erhalten. Als weitere Randbedingung wird angenommen, daß an Lagerstellen keine Durchbiegung auftritt. Das sich hieraus ergebende Gleichungssystem mit den unbekannten Lagerreaktionen und einigen Integrationskonstanten wird mit Hilfe des Gaußschen Algorithmus gelöst. Mit den nun bekannten Lagerreaktionen können jetzt alle gesuchten Größen berechnet

## werden.

stage with integral of the set of conservative conservative and conservative conservative and conservative con<br>The conservative conservative conservative conservative conservative conservative conservative conservative co

Zur Ermittlung der Stellen maximaler Beanspruchungen wird keine analytische Lösung verwendet. Stattdessen werden die Durchbiegungen entlang der Welle in Schritten von 0,1 mm und die Spannungen an den Bereichsgrenzen ermittelt. Die Bereichsgrenzen für die abschnittsweise Berechnung werden vom Programm automatisch erzeugt. Innerhalb dieser Bereiche werden die  $M_b$ -, Q-, T- und N-Verläufe sowie die Biegelinie getrennt nach stafischem und dynamischem Anteil für die beiden Koordinatenebenen, die die Wellenmittellinie enthalten, als Polynome ausgegeben. Nicht-kreisförmige Querschnitte sowie Spannungs-

überhöhungen an Kerbstellen werden ebenfalls berücksichtigt. Das Programm kennt dabei Kerbtypen wie Umlaufnuten mit rechteckigem oder Halbkreisquerschnitt und kann deren Kerbfaktoren aus der Angabe der Abmessungen berechnen. Für andere Kerben wie z.B. Paßfedern ist diese Möglichkeit noch nicht implementiert, so daß der AnWendersich die Kerbfaktoren aus der einschlägigen Literatur er~ mitteln und diese dem Programm mitteilen muß. Folgende Daten sind dem Programm vom Benutzer einzugeben:

- Geometrie der Welle Länge, Durchmesser der Wellenabschnitte (bis zu 50 Stück), Flächenträgheitsmomente, Widerstandsmomente und Querschnittsflächen der Abschnitte, wenn es sich nicht um kreisförmige Querschnitte handelt, Kerbtypen, Kerbfaktoren
- Kräfte -Angriffspunkte, Richtung (auch schief im Raum), Betrag getrennt nach statischem und dynamischem Anteil, sofern bekannt, Lage des Kraftangriffspunktes und gegebenenfalls Hebelarm der Kraft
- Momente Angriffspunkte, Richtung des Momentenvektors, Betrag getrennt nach statischem und dynamischem Anteil, sofern bekannt
- weitere Daten E-Modul, Zugfestigkeit des Werkstoffes, Art der Vergleichsspannungshypothese

Kräfte und Momente können benannt werden. Die Abfragung der Eingabedaten erfolgt "intelligent". Beispielsweise wird, wenn aus Richtung und Angriffspunkt einer Kraft ersichtlich ist, daß diese die Wellenmittellinie schneidet, nicht mehr nach deren Hebelarm gefragt.

## 5 Ein Berechnungsbeispiel

An der in Bild 5.1. gezeigten Getriebewelle wird das Wellenberechnungsprogramm demonstriert. Durch die Schrägverzahnung der linken Stufe werden Kräfte in allen drei Raumrichtungen eingeleitet, ebenfalls ist eine Beanspruchung durch Momente in allen Richtungen vorhanden. Ein Wellenzapfen ist

ne oder räumliche Biegung, wie im Berechnungsbeispiel, vorliegt. Wird an dieser Stelle "EBEN" vorgegeben und ergibt sich bei der späteren Eingabe der Kräfte und Momente eine räumliche Belastung dann korrigiert das Programm die Optionen selbstständig und gibt einen Warnhinweis aus. Die Option Dynamik = "WELLENSTANDARD" vereinbart, daß Biegemomente und Querkräfte umlaufend, also rein dynamisch, Normalkräfte rein statisch und Tor-

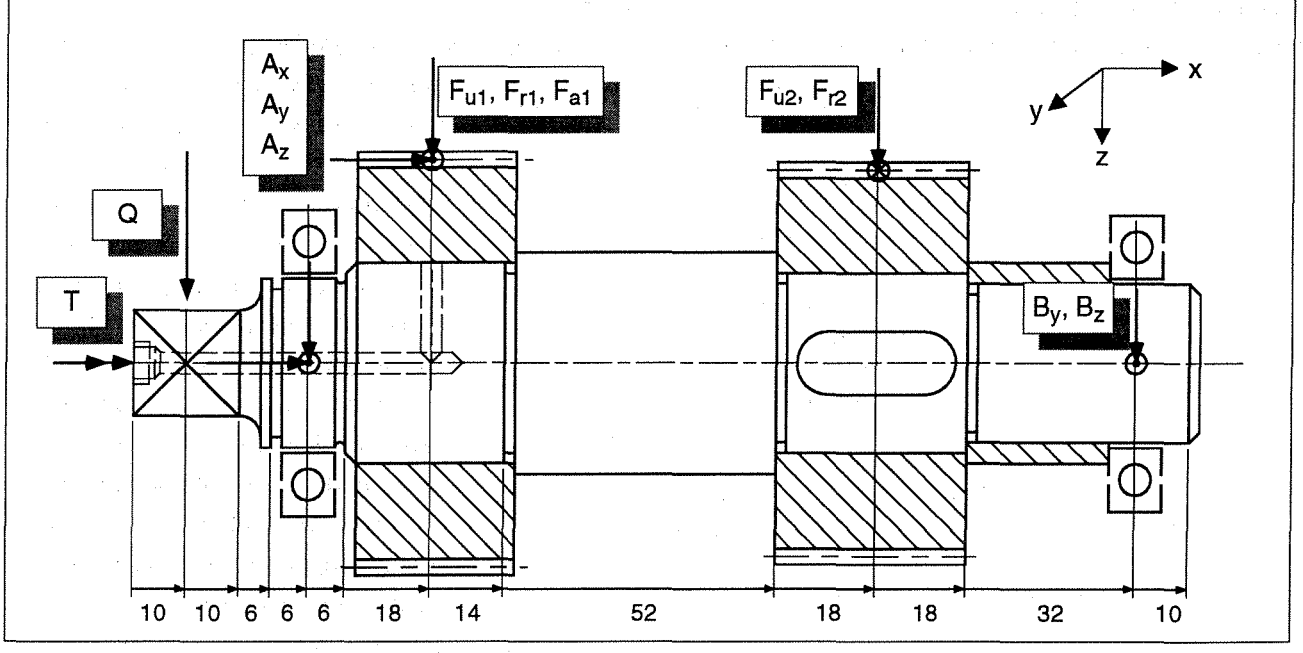

Bild 5.1 Geometrie der Zwischenwelle eines mehrstufigen Getriebes

als Vierkant ausgebildet, um einen Nebenabtrieb zu

sionsmomente mit dynamischem und statischem

ermöglichen. Es sind zahlreiche Kerbstellen in Form von Umlaufnuten, Übergangsradien, Ölbohrungen und einer Paßfeder vorhanden. Das Berechnungsprogramm erfordert die Eingabe von Bereichsgrenzen an Stellen von Durchmesserveränderungen oder Kerbstellen. Die Bereiche sind als Abschnittslängen im Bild eingetragen. Nach dem Aufruf des Programmes wird der Benutzer zunächst in jedem Fall in das Optionsmenue geleitet (Bild 5.2.). Hier wird dem Programm vorgegeben, ob ebe-

| **            |                                             |     | $***$    |
|---------------|---------------------------------------------|-----|----------|
| $\star\star$  | T J O N E N<br>O P                          |     | **       |
| $\star \star$ |                                             |     | **       |
|               |                                             |     |          |
| ∗             |                                             |     | $\star$  |
| $\star$       | Ueberschrift: WELLENBERECHNUNG              | (1) | $^\star$ |
| $\star$       | Biegung<br>RAEUMLICH                        | (2) | ∗        |
| $^\star$      | Torsion<br>JA                               | (3) | ∗        |
| $\star$       | Normalkraefte<br>JA                         | (4) | $\star$  |
| *             | (5) Dynamik<br>WELLEN-STANDARD              |     | *        |
|               | (6) Vergleichsspannungshypothese<br>GEH     |     | $\star$  |
| $\star$       |                                             |     | $^\star$ |
| $\star$       | Berechnung der Biegelinie<br>$\overline{A}$ | (7) | ÷        |
| *             | Berechnung der Nennspannungen<br><b>JA</b>  | (8) | ÷        |
| $\star$       | Kerbwirkung/Werkstoffverhalten<br>JA/ZAEH   | (9) | *        |
| $\star$       |                                             |     | $\star$  |
| $\star$       | (10) Koordinatensystem<br>Z NACH UNTEN      |     | $^\star$ |
| ∗             |                                             |     | *        |
| ÷             | OPTIONEN verlassen                          | (0) | $^\star$ |

Bild 5.2 Dialog zur Einstellung der Berechnungsoptionen

Anteil auftreten können. Diese Angaben dienen im Wesentlichen zur Vereinfachung des Gleichungssystems und zur Erzeugung einer problemangepaßten Ausgabedatei. Zur Berechnung der Vergleichsspannungen können die bekannten Hypothesen SH, HH und GEH ausgewählt werden. Die Option Kerbwirkung / Werkstoffverhalten legt fest auf welche Art die plastische Stützziffer zu berücksichtigen ist. Aus dieser Angabe berechnet das Programm die Kerbwirkungszahl B<sub>k</sub>.

Nach Eingabe einiger globaler Daten wird in den

Bild 5.4. zeigt einen Teil der im Ausgabefile festgehaltenen Geometriebeschreibung, beginnend mit den ersten beiden Wellenabschnitten, s.a. Bild 5.1. linker Teil. Für den als Vierkant ausgebildeten Wellenzapfen sind die Flächenträgheits- und Widerstandsmomente einzugeben. Das Programm kennt nur kreisförmige Querschnitte, für die die Momente berechnet werden und nicht-kreisförmige Querschnitte, für die die jeweiligen Momente einzugeben sind.

Beim Übergang von einem Durchmesserabschnitt

 $+ +$ 

بيانيا

 $\star \star$ 

 $\star$ 

.<br>تو

 $\star$ 

zum nächsten ist ein Übergangsradius vorzugeben. Das Programm ermittelt die zugehörigen Kerbfaktoren aus den in/1/, /2/ und /3/ angegebenen Formeln und Diagrammen, wobei das im Programmenue Optionen eingestellte Werkstoffverhalten berücksichtigt wird. Umlaufnuten oder sonstige Kerben, die sich im Übergangsbereich befinden, sind gesondert einzugeben. Diese überschreiben die Eingabe der Übergangsradien, welche dann für die Berechnung der Spannungsüberhöhungen nicht weiter verwendet werden. Ein entsprechender Hinweis an den Benutzer wird aus-

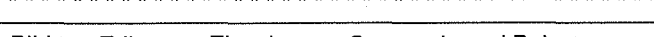

EDITOR.

(5) Neuen Durchmesserabschnitt eingeben

 $(1)$  Eingaben ansehen/aendern

 $(2)$  Eingaben loeschen

(3) Neue Kraft eingeben

(4) Neues Moment eingeben

(6) Neue Umlaufnut eingeben

(0) Zurueck zum Hauptmenue

(9) Sonstige Kerbstelle eingeben

(10) Sonstigen Kerbbereich eingeben

Bild 5.3 Editor zur Eingabe von Geometrie und Belastungen

Editor verzweigt. Der Editor Bild 5.3. stellt das zentrale Eingabemodul des Programms dar. Hier wird die Wellengeometrie, die Belastungen und die Kerbeinflüsse festgelegt und eingegeben. Sämtliche Eingaben werden vom Programm in der Reihenfolge aufsteigender X-Koordinaten in mehreren mehrdimensionalen Datensätzen abgelegt, die neben den Eingabewerten noch Kennungen für den Datentyp, Elementnummerierungen und Steuerinformationen für den Programmfluß in Abhängigkeit vom Datentyp enthalten. Die interaktiv abgefragten Daten werden in formatierter Form in einer Datei festgehalten, die nach Beendigung des Programmlaufes auf dem Bildschirm oder einem Drucker ausgegeben werden kann.

aeaeben. u romano menos presentaciones del c

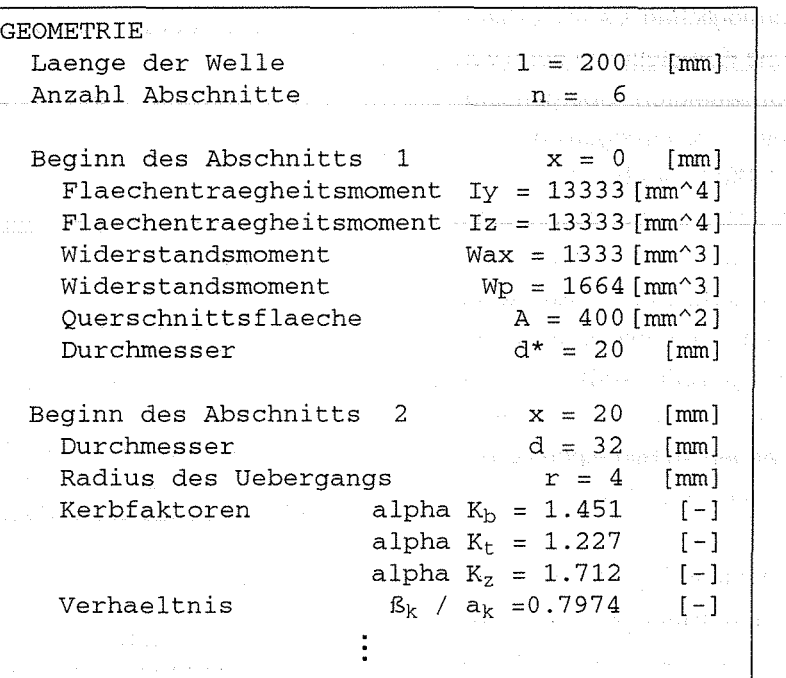

Bild 5.4 Teil der Geometriebeschreibung der Welle

70

 $**$ 

 $*$ 

 $\ddot{\phantom{0}}$ 

4

L.

÷

¥,

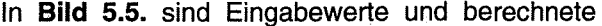

```
zunächst die berechneten Werte der vorher als Rechtecknut ............. , ...... x = 26 [nun] 
  Nuttiefe...................... z = 20.8 [nun] 
Radius der Kanten .. ......... r
  2.918[-] 
Kerbfaktoren ......... alpha Kb 
                         alpha Kt = 2.187[-]alpha Kz = 3.236[-]Verhaeltnis .beta K / alpha K =0.7092[-]
Halbkreismut.................x = 38 [mm]
                                         [mm]2.786[-] 
Kerbfaktoren .... .... . alpha Kb 
                         alpha Kt = 2.103[-]alpha Kz = 2.986[-]Radius........................r = 1Verhaeltnis .beta K / alpha K = 0.7169[-]Kerbeinfluss ...... ............ x 56 [nun] 
  = 2.400[-] 
Kerbfaktoren ......... alpha Kb 
                        alpha Kt = 3.400[-]alpha Kz = 2.900[-]Verhaeltnis .beta K / alpha K =0.7600[-]
```
## **Bild 5.5 Beispiele einiger Kerbeinflüsse**

**Kerbfaktoren von drei Kerbstellen angegeben. Die Kerbfaktoren der Rechtecknut zur Aufnahme des Sicherungsringes und der Halbkreisnut des Freistiches des Lagersitzes können vom Programm aus der Geometrie und dem Werkstoffverhalten berechnet werden. Für den dritten Kerbeinfluß sind die Kerbwerte vorzugeben, es handelt sich um die Querbohrung im Bereich des Sitzes des ersten Zahnrades.** 

**Im letzten Schritt der Eingabe sind die äußeren Kräfte und Belastungen vorzugeben. Die in diesem Beispiel angesetzten Werte sind in Bild 5.6. zusammengefaßt. Die Lagerreaktionen und Reaktionsmomente sind als unbekannt zu vereinbaren, d.h. sie werden nach Richtung, jedoch nicht nach Betrag spezifiziert. Häufiger Fehler bei komplexeren Bela-**

**stungen ist die versehentliche Eingabe eines sta**tisch überbestimmten **Problems durch Verwech**sein von Koordinatenrichtungen oder dadurch, daß in einer Richtung sämtli-<br>der Welle che Belastungen als be-

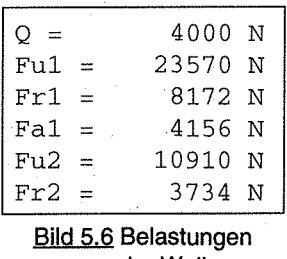

**kannt vereinbart sind. In diesen Fällen kann das Gleichungssystem unlösbar werden und eine entsprechende** Warn meldung **wird ausgegeben.** 

Hat das Programm das Gleichungssystem erfolg**reich gelöst, dann werden in der Ergebnisdatei unbekannt vorgegebenen Kräfte und Momente** 

| ERGEBNISSE                        |  |  |  |  |  |  |  |  |  |  |
|-----------------------------------|--|--|--|--|--|--|--|--|--|--|
|                                   |  |  |  |  |  |  |  |  |  |  |
| UNBEKANNTE KRAEFTE:               |  |  |  |  |  |  |  |  |  |  |
| $Ax = 4156$ [N] (statisch)        |  |  |  |  |  |  |  |  |  |  |
| $\sim$ Ay = 16540 [N] (umlaufend) |  |  |  |  |  |  |  |  |  |  |
| $Az = 14690$ [N] (umlaufend)      |  |  |  |  |  |  |  |  |  |  |
| $By = 3879$ [N] (umlaufend)       |  |  |  |  |  |  |  |  |  |  |
| $Bz = 1211$ [N] (umlaufend)       |  |  |  |  |  |  |  |  |  |  |
| UNBEKANNTE MOMENTE:               |  |  |  |  |  |  |  |  |  |  |
| $T = -538.3$ [Nm] (statisch)      |  |  |  |  |  |  |  |  |  |  |
|                                   |  |  |  |  |  |  |  |  |  |  |

**Bild 5.7 Bestimmung der Lagerreaktionen** 

**ausgegeben, Bild 5.7. Hierbei werden statische und umlaufende Belastungen getrennt betrachtet.** 

**Die Verläufe von Biegemoment, Querkräften und Biegelinien, Bild 5.8. werden in Form von** 

| BIEGELINIE (umlaufend) |          |  |  |  |  |                                                                                                    |  |  |  |  |  |
|------------------------|----------|--|--|--|--|----------------------------------------------------------------------------------------------------|--|--|--|--|--|
| x/z-Ebene              |          |  |  |  |  |                                                                                                    |  |  |  |  |  |
|                        |          |  |  |  |  |                                                                                                    |  |  |  |  |  |
| 1<br>W                 |          |  |  |  |  |                                                                                                    |  |  |  |  |  |
| $w\sqrt{1}$            |          |  |  |  |  |                                                                                                    |  |  |  |  |  |
| w <sub>2</sub>         |          |  |  |  |  |                                                                                                    |  |  |  |  |  |
| w <sub>2</sub>         |          |  |  |  |  |                                                                                                    |  |  |  |  |  |
|                        |          |  |  |  |  |                                                                                                    |  |  |  |  |  |
| w 2                    |          |  |  |  |  |                                                                                                    |  |  |  |  |  |
| w <sub>3</sub>         |          |  |  |  |  |                                                                                                    |  |  |  |  |  |
| w <sub>3</sub>         |          |  |  |  |  |                                                                                                    |  |  |  |  |  |
|                        |          |  |  |  |  |                                                                                                    |  |  |  |  |  |
| w 3                    |          |  |  |  |  |                                                                                                    |  |  |  |  |  |
| w <sub>4</sub>         |          |  |  |  |  |                                                                                                    |  |  |  |  |  |
| w <sub>4</sub>         |          |  |  |  |  |                                                                                                    |  |  |  |  |  |
|                        |          |  |  |  |  |                                                                                                    |  |  |  |  |  |
| w 4                    |          |  |  |  |  |                                                                                                    |  |  |  |  |  |
| w <sub>5</sub>         |          |  |  |  |  |                                                                                                    |  |  |  |  |  |
| w <sub>5</sub>         |          |  |  |  |  |                                                                                                    |  |  |  |  |  |
|                        |          |  |  |  |  |                                                                                                    |  |  |  |  |  |
| w 5                    |          |  |  |  |  |                                                                                                    |  |  |  |  |  |
| w 6                    |          |  |  |  |  |                                                                                                    |  |  |  |  |  |
| w 6                    |          |  |  |  |  |                                                                                                    |  |  |  |  |  |
|                        |          |  |  |  |  |                                                                                                    |  |  |  |  |  |
| w б                    |          |  |  |  |  |                                                                                                    |  |  |  |  |  |
| -7                     |          |  |  |  |  |                                                                                                    |  |  |  |  |  |
|                        |          |  |  |  |  |                                                                                                    |  |  |  |  |  |
|                        |          |  |  |  |  |                                                                                                    |  |  |  |  |  |
|                        |          |  |  |  |  |                                                                                                    |  |  |  |  |  |
|                        |          |  |  |  |  |                                                                                                    |  |  |  |  |  |
| W                      |          |  |  |  |  |                                                                                                    |  |  |  |  |  |
|                        |          |  |  |  |  |                                                                                                    |  |  |  |  |  |
|                        |          |  |  |  |  |                                                                                                    |  |  |  |  |  |
|                        | w 7<br>8 |  |  |  |  | w 1 (x=0.0000 ) 0.4660E-02 [mm]<br>$(x) = -.1915E-03 \times + .4660E-02$<br>$(x= 10.00)$ 0.2745E-02 [mm]<br>$(x= 10.00)$ 0.2745E-02 [mm]<br>$(x) = 0.2381E-06 x^3 - .7143E-05$<br>$x^2$ -.1201E-03 x +.4422E-02<br>$(x = 20.00)$ $0.1068E-02$ [mm]<br>$(x= 20.00)$ 0.1068E-02 [mm]<br>$(x) = 0.6168E-07 x^3 - 1850E-05$<br>$x^2$ -.1201E-03 $x + .3716E-02$<br>$(x= 32.00)$ ) 0.0000 [mm]<br>$(x= 32.00)$ 0.0000 [mm]<br>$(x) = -.1649E-06 x^3 + .1990E-04$<br>$x^2$ -.8161E-03 $x + .1114E-01$<br>$(x= 38.00)$ -.1833E-03 [mm]<br>$(x= 38.00)$ -.1833E-03 [mm]<br>$(x) = -.8293E-07 x^3 + .1001E-04$<br>$x^2$ -.4194E-03 $x + .5851E-02$<br>$(x= 56.00)$ -.8112E-03 [mm]<br>$(x= 56.00)$ $-.8112E-03$ [mm]<br>$(x) = -0.1956E-07$ $x^3 + 0.6807E-05$<br>$x^2$ -.6570E-03 x +.1807E-01<br>$(x= 70.00)$ -.1276E-02 [mm]<br>$(x= 70.00)$ -.1276E-02 [mm]<br>$(x) = -.1311E-07 x^3 + .4561E-05$<br>$x^2$ -.4374E-03 x +.1149E-01<br>w 7 ( $x = 122.0$ ) 0.2209E-02 [mm]<br>$(x= 122.0)$ 0.2209E-02 [mm]<br>$8 (x) = -.3052E-07 x^3 + .1062E-04$<br>$x^2$ -.1138E-02 x +.3844E-01<br>w 8 (x= $140.0$ ) 0.3477E-02 [mm] |  |  |  |  |  |

**Bild 5.8 Auszug aus dem Biegemomentenverlauf in der xlz-Ebene** 

ausgegeben, wobei zusätzlich die Werte an den Be- nen, sowie je eines Momenten- und Querkraftverreichsgrenzen berechnet werden. In **Bild 5.9. a-d** laufes dargestellt. sind sind die aus den Verlaufspolynomen gewonne- Am Schluß werden noch die für den Festigkeits-

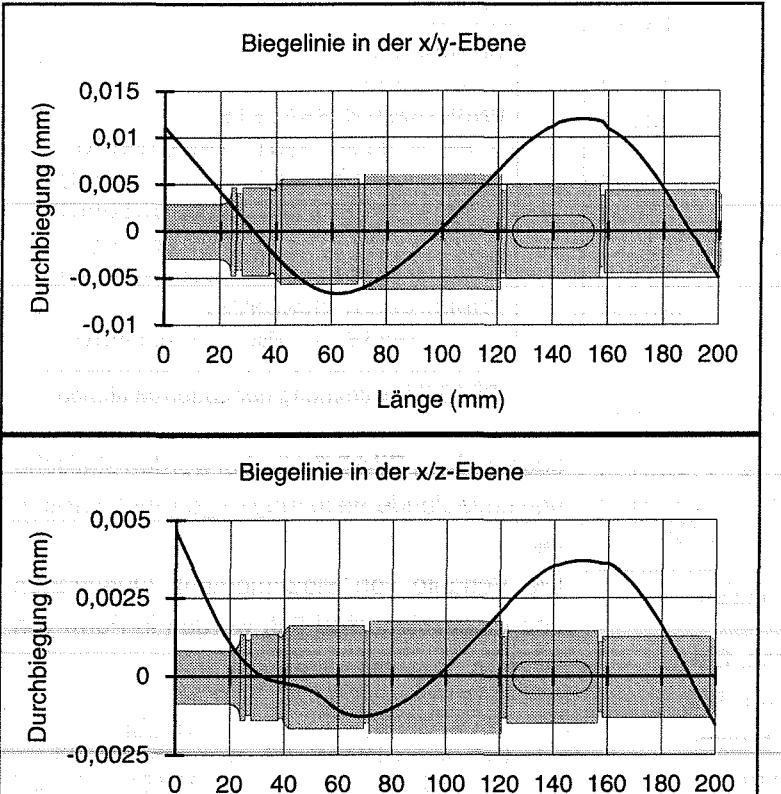

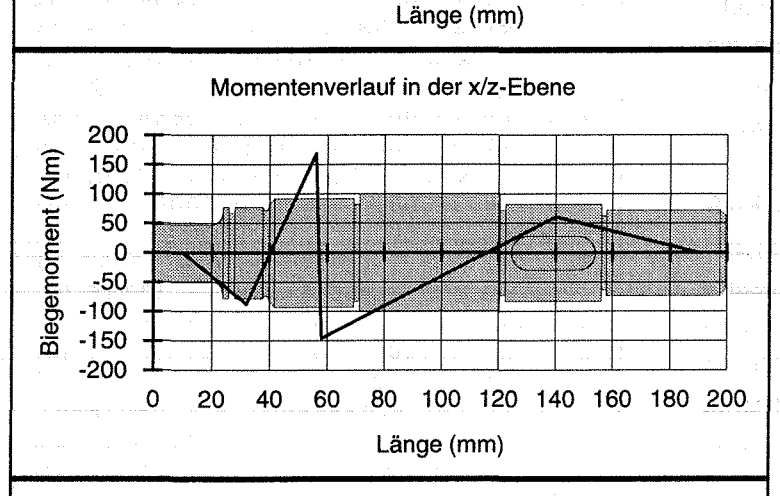

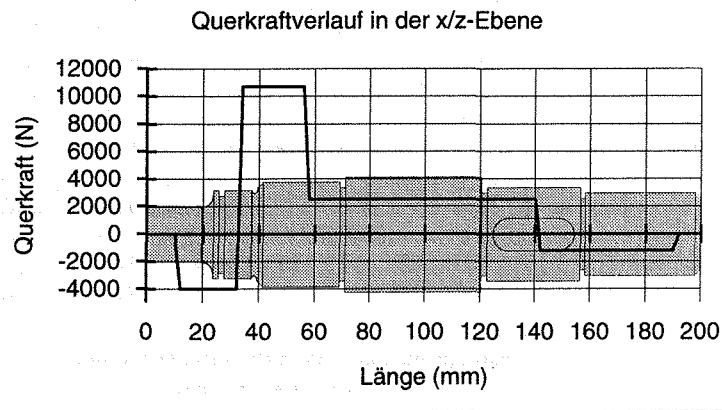

Polynomen in den einzelnen Wellenabschnitten nen Darstellungen der Biegelinien in beiden Ebe-

nachweis interessierenden maximalen Spannungen mit ihren Koordinaten, die Vergleichsspannung und die maximale Durchbiegung ausgegeben, **Bild 5.10.** In

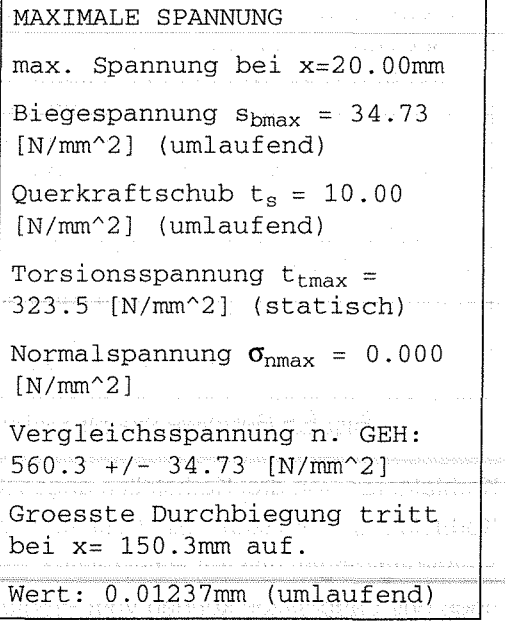

**Bild 5.10 Berechnete Festigkeitswerte** 

diesem Fall zeigt die Vergleichsspannung, daß die Welle unterdimensioniert ist.

### **6 Zusammenfassung**

Mit den Berechnungsprogrammen für Maschinenelemente liegen leistungsfähige Werkzeuge vor, die eine problemangepaßte und didaktisch sinnvolle Benutzerführung bieten. Die zukünftige Entwicklung wird sich auf die Portierung auf Workstations und das Erstellen einer graphischen Benutzeroberfläche konzentrieren.

## **Literatur**

- /1/ Rainer, G.; Kerbwirkung an gekerbten und abgesetzten Flach- und Rundstäben, Dissertation TH Darmstadt 1978
- /2/ Thum-Kirmser.; Überlagerte Wechselbeanspruchungen, VDI, 1949
- /3/ Leven, M.; Stresses in keyways by photoelastic methods, Proc. SESA 1949

Bild 5.9 a-d Biegelinien, sowie Mb- und Q-Verläufe in versch. Ebenen